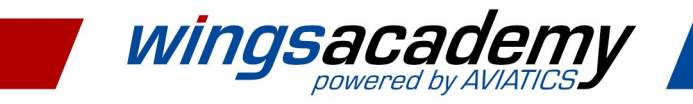

# 9 Tipps für eine effiziente WBT-Produktion

### Bestens vorbereitet für Ihre Produktion eines webbasierten Trainings auf Basis von Microsoft<sup>®</sup> PowerPoint<sup>®</sup>

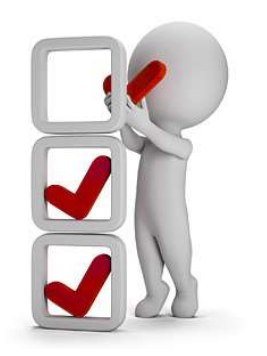

1

3

5

Ein webbasiertes Training (WBT) auf Basis vorhandener PowerPoint® Folien zu erstellen – das klingt einfach! Und: Das ist es auch. Eigentlich!

Oft werden jedoch grundlegende Dinge bereits zu Beginn nicht bedacht. In der Folge führt das zu wiederholtem Korrekturbedarf und dadurch zu Verzögerungen und nicht selten zu Frustration.

Unsere neun Tipps für eine effiziente Produktion eines WBT auf Basis von PowerPoint® ersparen Frust und sichern Ihren Erfolg!

#### Folienmaster – die beste Basis

Verwenden Sie zur Gestaltung der Inhalte nach Möglichkeit einen bereits nach Ihrer Corporate Identity aufbereiteten Folienmaster. Beachten Sie jedoch, dass selbst das "abgenommene" Layout des Folienmasters für die Verwendung im E-Learning ggf. angepasst werden muss (vgl. Tipp 2 ff.).

#### Schriftart – Standard geht vor Identity

Nutzen Sie auf allen Folien dieselbe Schriftart – aber möglichst keine hausinterne Schrift! Denn die ist auf den (mobilen) Endgeräten, auf denen Ihr Training bearbeitet wird, ggf. nicht installiert. Und das kann zu fehlerhaften Anzeigen im Browser führen. Standardschrift ist somit die bessere Wahl! 2

#### Schriftart – Online liest man anders

Verwenden Sie Fettdruck nur sparsam und vermeiden Sie Kursivschrift komplett. Letztere strengt beim Lesen am Bildschirm zu sehr an, und zu viele Fettungen kehren den Sinn der Hervorhebung schnell in Unübersichtlichkeit um.

#### Schriftgröße – Bleiben Sie einer Linie treu

Zu viel Varianz bei der Gestaltung des Textes ist kontraproduktiv. Das gilt auch für die Textgröße. Wählen Sie durchgängig eine klar erkennbare Linie. Als Richtwert für den Fließtext empfehlen wir mind. 16pt Arial. Überschriften sollten durch einen größeren Schriftgrad hervorgehoben werden.

## 4

#### Hintergrund – Klare Sicht auf den Inhalt

Wählen Sie zu Ihren Lerninhalten – Text und Bild – jeweils eine passende Folie aus Ihrem Folienmaster aus. Lerninhalte sollen gut sichtbar sein. Der (freie) Hintergrund spielt hier eine große Rolle. Wichtig: Achten Sie auf Kontraste! So ermöglichen Sie eine bessere Aufnahme des Lerninhalts.

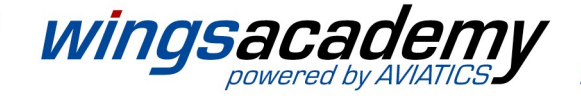

6

8

#### Content – Die Tonspur fehlt meist

Bedenken Sie – dass anders als im Seminarraum – bei der Bereitstellung Ihres Foliensatzes in einem E-Learning keine Person den abgebildeten Text erläutert. Die Tonspur fehlt! Ihr Text muss somit komplett und selbsterklärend sein. Aber: Bitte keine Textwüsten.

#### Bildmaterial – Visualisierung wichtiger denn je

7

9

Eine Visualisierung von textlich vermittelten Inhalten ist für den Lernerfolg immer hilfreich. Besonders dann, wenn Grafiken, Tabellen oder Zeichnungen nicht nur im Kontext des Inhalts stehen, sondern dessen Kernaussage unterstreichen. Passende Icons können hier Wunder wirken!

#### Urheberrecht – Vorsicht Falle

Mit der Bereitstellung Ihres Online-Trainings z. B. auf einer Lernplattform veröffentlichen Sie Content. Mit dieser Möglichkeit des "öffentlichen Abrufs" rückt das Thema Bildrechte besonders in den Fokus. Verwenden Sie daher nur lizenzfreie Bilder oder solche, zu der eine Lizenz erworben wurde.

#### Animationen – Widerstehen Sie der Versuchung

Die Animationsmöglichkeiten innerhalb einer Präsentation sind sehr verführerisch. Verzichten Sie bei Präsentationen zur WBT-Produktion aber bestenfalls komplett darauf. So vermeiden Sie Fehler beim Import und können gewünschte Effekte nach dem Import viel zielführender einbauen.

### Vom Foliensatz zum interaktiven Online-Training

Alles bedacht? Sämtliche Inhalte entsprechend aufbereitet in den Foliensatz integriert? Prima, dann kann es jetzt losgehen mit der Konvertierung Ihrer PowerPoint® in ein webbasiertes Training. Wie das funktioniert, ist vom jeweiligen Tool bzw. der jeweiligen Autorensoftware abhängig. Schauen Sie hierzu in die Anleitung des jeweiligen Anbieters oder kommen Sie auf uns zu. Wir unterstützen gerne!

Ein letzter Tipp: Nach der Konvertierung und bestenfalls bereits vor der Veröffentlichung des Trainings in beispielsweise einem Lernmanagementsystem empfehlen wir dringend eine Qualitätssicherung! Denn: Oftmals fallen letzte Kleinigkeiten erst bei der konzentrierten Betrachtung des Trainings als Online-Kurs und aus Sicht der Lerner\*innen auf. Sollten Sie vor dem Export aus der Autorensoftware außerdem noch Effekte in die Folien eingebaut haben, prüfen Sie bei der Qualitätssicherung auch diese auf Funktion und Sinnhaftigkeit. Die Nachbetrachtung lohnt sich immer – wir sprechen aus Erfahrung!

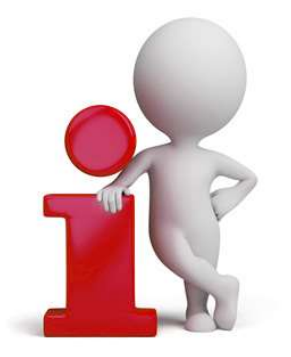

#### Wir helfen weiter – Ihr direkter Draht zu uns

Sie wünschen weitere Informationen in Sachen Produktion von webbasierten Trainings? Oder benötigen Sie Unterstützung bei der Gestaltung von Grafiken oder Zeichnungen?

Dann kontaktieren Sie uns bestenfalls gleich jetzt!

 $\Im$  : 49 211 873 996 - 80 @: service@wingsacademy.de

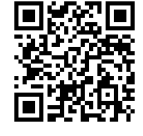